# Prolog et Traitement Automatique des Langues

Éric de la Clergerie Eric.De\_La\_Clergerie@inria.fr

> ALPAGE – INRIA http://alpage.inria.fr

Cours M2 LI 2008

# Cinquième partie V

## Représenter l'information

**Représenter l'information 2008 101/67**  $\overline{\mathbb{R}}$ 

#### E.de la Clergerie <mark>→ Production Account of Account of Account 2008 1 / 67 (시대) < 출기 중 기 위에</mark>

### **Motivations**

La notation par termes Prolog n'est pas toujours adaptée à l'écriture compacte

- de termes riches en information
- mais en général partiellement spécifiés dans les productions.

Exemple d'un verbe avec ses diverses informations morpho-syntactiques : v(Number,Gender,Person,Tense,Mood,Aux,Voice)

Facile de se tromper :

- sur l'arité : [v\(Number,Gender,Person,Mood,Aux,Voi](#page-0-0)ce)
- sur l'ordre des arguments : v(Number,Gender,Person,Mood,Tense,Aux,Voice)
- sur les vale[urs des propriétés :](Eric.De_La_Clergerie@inria.fr)

v(pl ,Gender,Person,pres,ind,Aux,Voice)

v( plural ,Gender,P[erson,present,ind,Aux,Vo](http://alpage.inria.fr)ice)

Notation vite lourde car tout les champs doivent être explicitement remplis, même si c'est de manière anonyme : v(,,,,3,,,,,,,,)

Mise à jour compliquée si on change l'arité d'un terme : v(Number,Gender,Person,Tense,Mood,Aux,Voice,SupportVerb)

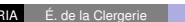

Représenter l'information 2008 102/67 4 미 X *O* X 로 - 오 - 오 - 2008 102/67 4 미 X - 2008 2009 2009 2009 2009 2009

# Motivations (suite)

On recherche des notations :

- évitant les problèmes d'arité et d'ordre sur les propriétés
- permettant de ne fournir que les informations utiles (sous-spécification)
- permettant l'ajout de nouvelles propriétés
- évitant au maximum les erreurs en spécifiant des contraintes de bonne formation similaire au typage en ML (CAML) ou aux DTD/schémas XML en XML
- exploitant ces contraintes pour encore plus de compacité
- exploitant ces contraintes pour plus d'efficacité pendant l'exécution

<span id="page-0-0"></span>INRIA E. de la Clergerie Représenter l'information 2008 103/67 INRIA → ORIA 2008 2008 2008 <mark>103/67</mark> INRIA → ORIA

# Quelques pistes

Abstraitement, un objet linguistique

- d'un certain type
- se caractérise par un ensemble de propriétés ou traits
- prenant leurs valeurs dans des domaines de valeurs, souvent finis

Les verbes de type v, avec les propriétés et valeurs

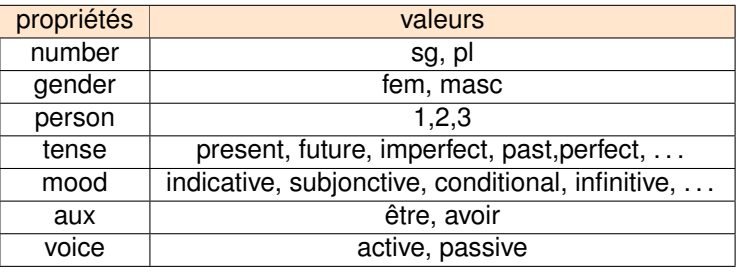

Proposition :

- domaines finis de valeurs
- structures de traits, typés ou non

<mark>INRIA É. de la Clergerie Représenter l'information 2008 104/67</mark> (□ / d*e* ) / 출 / 출 / 이이어

# Préliminaire : unification immédiate

En DYALOG, l'opérateur :: permet l'unification de termes pendant la phase de lecture des programmes (plutôt que pendant la compilation ou l'exécution).

 $X$ ::gn(Number, Gender)  $\longrightarrow X$ , rel(gap(X)).

(presque) équivalent à :

gn ( Number, Gender ) - > gn ( Number, Gender ), rel (gap ( Number, Gender ) ).

Motivation principale pour :: : partager des occurrences de termes complexes

Déjà vue

E. de la Clergerie Représenter l'information 2008 105/67 <sup>(미) (</sup> 다 영) (국) 로 이익<sup>(</sup>

# Unification immédiate (suite)

**Attention :** Unification immédiate délicate d'utilisation :

 $p(X) := q(X : : f(a))$ .  $p(X) = r(X : g(b))$ .

⇒ OK

 $p(X) := q(X:: f(a)) ; r(X:: g(b))$ .

⇒ Erreur ! Échec de l'unification immédiate

**Important :** Portée de l'unification immédiate = portée des variables  $=$  "clause" Prolog (clause, fait, production, ...)

### **Principe**

#### Possibilité de

- <sup>1</sup> nommer un ensemble fini de valeurs (atomiques)
- <sup>2</sup> utiliser des variables prenant leur valeur dans des sous-ensembles

```
%% D e c l a r at i o n
:-finite set (mood .\sqrt{ } cond , ger , imp , ind , inf , part , subi ] ).
```
#### *%% U t i l i s a t i o n*

 $s(Mood) \longrightarrow gv(Mood::mod[inf,imp,part, ger])$ .  $s(Mood) \longrightarrow an, qv(Mood::mod[cond,ind,sub]]$ .

#### Spécifique DYALOG, mais proche :

- énumérations à la C enum (ou en CAML)
- programmation logique avec contraintes sur les domaines finis cc(FD). Van Hentenryck, V. Saraswat, Y. Deville mais mise en oeuvre bien plus limitée dans DYALOG (pas de contraintes)

E. de la Clergerie Représenter l'information 2008 109/67 | △□ ▷ ∢*출* ▶ 같 → <mark>2008 109/67</mark> <mark>△□ ▷ △ 출 ▶ 같 → ④</mark> ♀ ④

# Aspects formels

### Quelques extensions

- Toutes les valeurs : person[] ≡ person[1,2,3]
- Définition par différence :

```
%% U t i l i s a t i o n
s(Mood) \longrightarrow gv(Mood::mod[~ [cond, ind, sub]]).s(Mood) \longrightarrow gn, gv(Mood::mod[cond,ind,sub]].
```
Définition de sous-ensembles :

```
%% D é c l a r at i o n
∴ -subset ( finite, mood [ cond, ind, sub j ] ).
:−subset (non finite, mood[~ [cond, ind, sub j]]).
%% U t i l i s a t i o n
s(Mood) \longrightarrow gv(Mood::nonfinite []).
s(Mood) \longrightarrow an. gv (Mod : finite [1]).
```
**Note :** Les sous-ensembles sont du *sucre syntaxique* : finite  $[ind, subi] \rightsquigarrow mod[ind, subi]$ 

<mark>INRIA E.</mark> 2008 110/67 4 미 X 음 - 로 이익<sup>0</sup>

### Unification : exemple

Un domaine fini de type  $T$  est associé à un domaine fini de valeurs  $\mathcal{D}_T$ .

- **•** L'interprétation de FD-terme t [a1 ,..., an] est ( $T$ , { $a_1$ , ...,  $a_n$ }), avec  $a_i \in \mathcal{D}_T$ (cas spécial)  $\mathcal{I}(\text{t} \parallel) = (T, \mathcal{D}_T)$
- L'interprétation de t [~[a1 ,..., an]] est  $(T, \mathcal{D}_T / \{a_1, \ldots, a_n\})$
- $\bullet$  L'unification de deux FD-termes (*T*,  $\mathcal{D}_1$ ) et (*T*,  $\mathcal{D}_2$ ) donne (*T*,  $\mathcal{D}_1 \cap \mathcal{D}_2$ ) avec échec de l'unification si  $\mathcal{D}_1 \cap \mathcal{D}_2 = \emptyset$
- **•** le terme (*T*,  $\mathcal{D}_1$ ) généralise (ou subsume) le terme (*T*,  $\mathcal{D}_2$ ) ssi  $\mathcal{D}_2 \subset \mathcal{D}_1$

?—X=mood [ cond, ger, imp, ind, inf],  $Y = \text{mod}$  [ger, imp, ind, inf, part],  $X=Y$ *%% Answer :*  $X = A_1 12$ : : mood [ ger , imp , ind , inf ]  $Y = A_1 12$ : : mood [ ger , imp , ind , inf ]

**Note :** les deux variables *X* et *Y* ont été redirigées vers une nouvelle variable A 12, liée au nouveau domaine de valeurs.

```
? - finite [] = non finite [].
%% => échec !
```
## **Singleton**

DYALOG propose un traitement spécial des ensembles singleton le terme singleton (*T*, {*a*}) est considéré comme équivalent à la constante *a*.

```
?–X=mood [ ind ].
   X = ind
```
Impact sur l'unification :

l'unification de 2 FD-termes peut être une constante

?–X=mood [ind, subj], X=mood [ind, cond].  $X = ind$ 

Un FD-terme peut être unifié avec une constante

?–X=ind, X=mood [ind, cond ].  $X = ind$ 

E. de la Clergerie Représenter l'information Albert 2008 113/67 | 스디어 《*타*에》 로*에* 이 있

Représentation et efficacité

Les FD-termes sont utiles d'un point de vue descriptif :

 $s(Mood) \longrightarrow gn, gv(Mood::finite []).$ 

équivalent à :

 $s(Mood) \longrightarrow$  gn, gv (Mood), { domain (Mood, [cond, ind, subj]) }.

Mais FD plus efficace en pratique car évitant une exploration en retour arrière des différentes valeurs.

### Singletons (suite)

**Attention :** L'interprétation des singletons est pratique mais incorrecte (formellement) ! En effet, l'unification n'est plus associative :  $(t_1 \sqcup (t_2 \sqcap t_3)) \neq ((t_1 \sqcup t_2) \sqcup t_3)$ 

 $-$ finite set (foo  $[a, b, c]$ ).  $-$ finite\_set(bar, [c,d,e]).

?–X=foo [], X=bar [], X=c. *%%* => *Échec* ?–X=foo [ ], X=c, X=bar [ ].  $X = c$ 

```
INRIA É. de la Clergerie Représenter l'information 2008 114 / 67
```
### **Efficacité**

L'efficacité provient d'une implantation par vecteurs de bits :

```
%% b i t pos : 0 1 2 3 4
-finite set (foo , [a, b, c, d, e]).
?-X=foo [a, c, d],
 X = \ldots T. % destructure X en T
%% Answer
  X = B 5: : foo [a, c, d]
  T = \frac{125675}{9}, B 5, foo (a, b, c, d, e), 13] %% 13 = 1+4+8 = 10110
```
ie DVar:::foo[a, c, d] représenté en interne par '\$SET\$'(DVar,foo(a,b,c,d,e),13)

Unification ≡ **et**-booléen  $\& \&$  : (*T*, bv<sub>1</sub>)  $\sqcup$  (*T*, bv<sub>2</sub>) = (*T*, bv<sub>1</sub>  $\& \&$  bv<sub>2</sub>)

- pas de retours arrière
- unification en temps (quasi) constant

Idem pour le test de subsumption  $t_1 \nightharpoonup t_2$  ssi  $bv_1 \& dv_2 = -bv_2$ 

# Termes déréférençables

Les FD-termes sont un cas particulier de termes déréférençables (DYALOG) :

- en Prolog, une variable X peut être liée à un terme *t t* est la valeur de *X* par déréférencement
- **e** en DYALOG, un deref term *t*<sub>1</sub> peut être lié à un terme *t*<sub>2</sub> *t*<sub>2</sub> est la valeur de *t*<sub>1</sub> par déréférencement

Les deref-termes possède une variable en 1er argument '\$SET\$'(DVar,foo(a,b,c,d,e),13)

Un deref-term est lié quand cette variable est liée.

Un dérérencement peut suivre une chaîne de liaison X::foo[a,b,c,d,e]  $\rightsquigarrow$  (liaison X) Y::foo[a,b,c]  $\rightsquigarrow$  (liaison Y) b

# Quelques exemples

Très nombreux usages des domaines finis en TAL,

- morpho-syntaxe valeurs de propriétés, comme number, gender, mood, tense,
- syntaxe (valeurs de propriétés)
- **o** morphologie valeurs de propriétés et classes de lettres
- phonétique, phonologie valeurs de propriétés et classes de sons (fricative, labiale, . . . )

In E. de la Clergerie Représenter l'information 2008 118/67 | 4 □ > 4*단* > 4 로 > 로 *수*) Q <mark>Q</mark>

# Exemple : regexp 2 bandes

Reconnaissance d'un lemme à partir d'une forme et de règles morphologiques exprimées avec des transducteurs

E. de la Clergerie Représenter l'information 2008 117/67 <sup>(미) (</sup> 단 ) ( 출 ) 로 이익<sup>( 이</sup>

```
\left[ -\text{finite set (letters}, [a, b, d, \ldots, z]) \right].: -subset ( voyelles, letters [a,e, i,o,u,y]).
:=subset (consonnes, letters [b, c, d, f, g, h, ..., z]).
:−subset ( doubles , consonnes [ l , n ,m] ) .
s u f f i x (v1,
        (C(X::doubles[]) :: C(X),
          c(X) : true, \frac{1}{2} % même lettre doublée
           c(Y::voyelles [e]) : c(Y), % c(e) : c(Y) aussi OK
           true : c(consonnes[r])) ,
        [ person: person[1,3],
          tense: tense [present],
          mod: mod mid ind, subi\vert).
\frac{1}{20} appe+ lle => appe+ ler 1| 3. pres. ind | subj
```
# Exemple (variante)

Exploitation plus agressive de l'unification immédiate ! partage des actions plutôt que partage des lettres

```
s uffix (v1,
       (X::c ( doubles [1) : X,
         X trueY:: c ( v o v elles [e] ) : Y,
         true : c (consonnes [r])
       ) ,
       [ person: person[1,3],
         tense: tense [present],
         mod: mod mid ind, subi\vert).
```
 $\frac{1}{2}$  appe+ *lle* => appe+ *ler* 1 | 3. pres. ind | subj

E. de la Clergerie Représenter l'information 2008 119/67 <sup>(미) 4</sup> 출시를 위해 보기

# Représenter des propriétés

Besoin naturel de représenter des ensembles de propriétés.

Plus élégant de nommer explicitement les propriétés, ce qui rend superflu :

- leur ordre d'apparition
- leur présence, quand non informative (information partielle)
- ⇒ même soucis dans la plupart des langages de programmation :
	- struct en C

Récursion

- hash en Perl (Python, Ruby, . . . )
- **·** listes de propriétés en Lisp

Notion de structures de traits en TAL

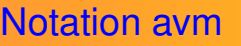

Notation matricielle des structures de traits, sous forme de Matrice Attributs Valeurs [AVM- *Attribute Value Matrix*]

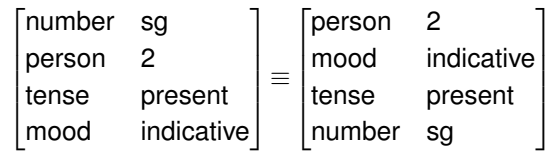

**INPIA E.** Deprésenter l'information 2008 123/67  $\frac{1}{2}$ 

# **Réentrance**

Plusieurs propriétés peuvent partager une même valeur :

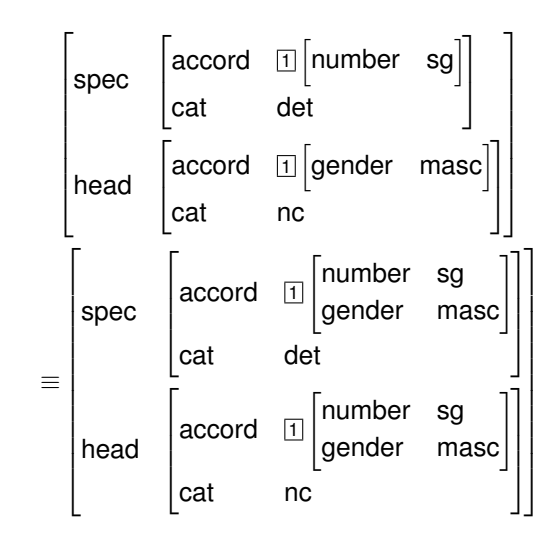

La valeur d'une propriété peut être, récursivement, une structure de traits (AVM)

de la Clergerie **Représenter l'information** 2008 122/67 4 D X 全 X 全 X

 $\lceil$  spec  $\overline{\phantom{a}}$  $\overline{1}$  $\overline{1}$  $\overline{\phantom{a}}$  head  $\overline{\phantom{a}}$  $\sqrt{a}$  accord  $\sqrt{a}$ l cat |number sg det 1  $\overline{1}$  $\sqrt{a}$  accord  $\sqrt{a}$  $|cat \t ncc$ gender masc 1  $\mathbf{I}$ 1  $\mathbf{I}$  $\mathbf{I}$  $\mathbf{I}$  $\overline{1}$  $\overline{1}$  $\mathbf{I}$  $\overline{1}$  $\mathbf{I}$ 

### Réentrance (suite)

Quelques subtilités derrière la notion de réentrance :

#### $\sqrt{2}$ |spec  $\overline{1}$  $\frac{1}{2}$  $\overline{1}$  $\overline{1}$ head  $\begin{bmatrix} \text{account} \\ \text{1} \end{bmatrix}$  [number sg] | cat det  $\overline{1}$  $\sqrt{2}$  $\vert$  cat nc accord h number sgi  $\overline{1}$  $\overline{1}$  $\mathbf{r}$  $\mathbf{r}$  $\overline{1}$  $\overline{1}$  $\overline{1}$  $\mathbf{r}$  $\overline{1}$ 6≡  $\sqrt{2}$  $\overline{1}$  $\overline{1}$  $\overline{1}$  $\overline{1}$  $\overline{1}$ head spec  $\sqrt{a}$  accord  $\sqrt{a}$ cat number sgi det  $\overline{1}$  $\sqrt{a}$  accord  $\sqrt{a}$  cat nc number sgi  $\overline{1}$   $\mathbf{1}$  $\overline{1}$  $\overline{1}$  $\overline{1}$  $\mathbf{r}$  $\mathbf{1}$  $\overline{1}$  $\overline{1}$

# Notation graphe

Jusqu'à un certain point, les structures de traits sont représentables sous formes de graphes

INVERTIGATION ENTERTY CONTROLLER ENTERTY PROPERTY AND THE REPORT OF THE REPORT OF THE REPORT OF THE REPORT OF THE REPORT OF THE REPORT OF THE REPORT OF THE REPORT OF THE REPORT OF THE REPORT OF THE REPORT OF THE REPORT OF

**K ロ ▶ K 伊 ▶ K ミ ▶** 

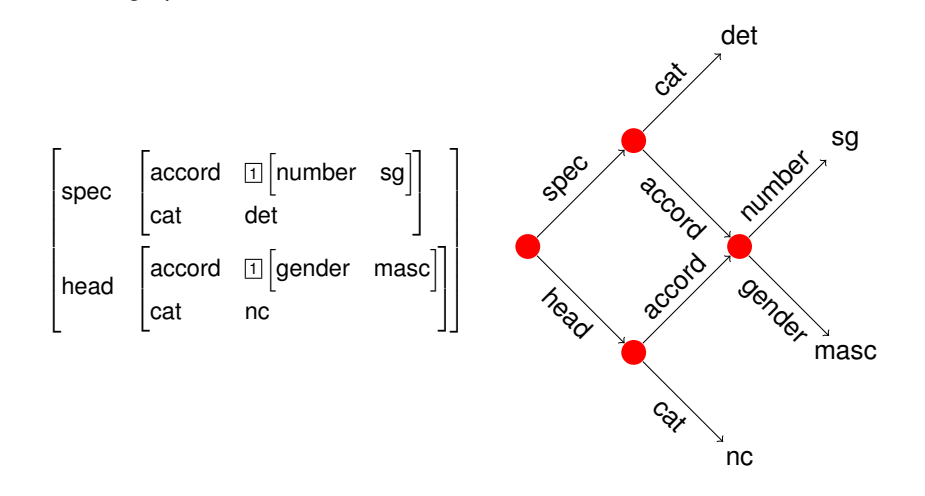

**Note :** intuitif de parler de chemin pour une séquence de traits dans le graphe et dans l'AVM

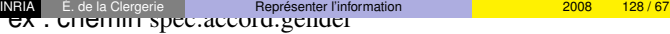

### Réentrance & instanciation

La réentrance doit être préservée par instanciation :

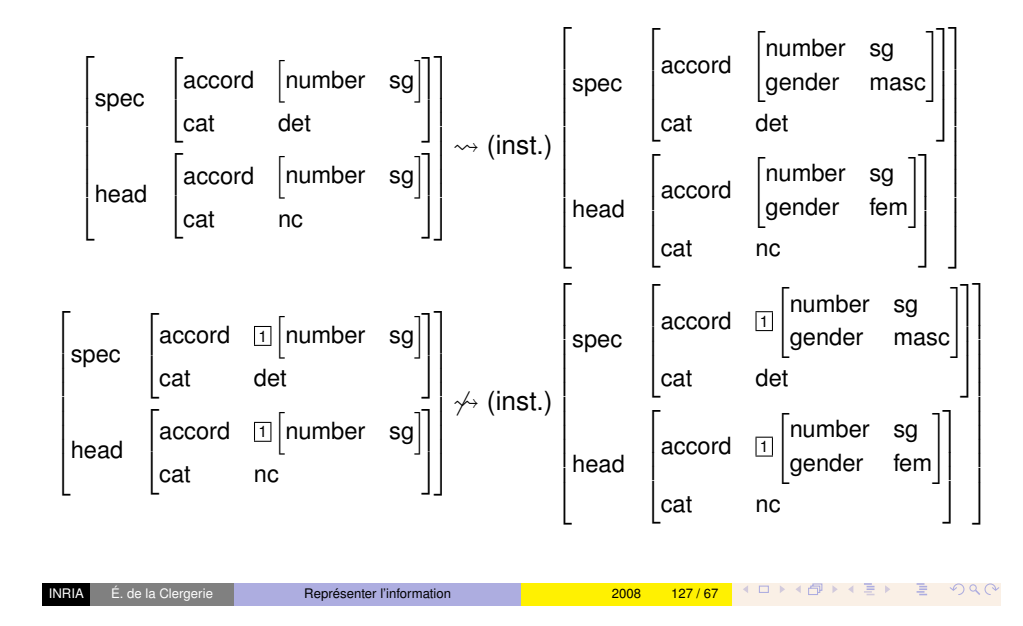

# **Unification**

- Une structure de traits précise de l'information sur un objet, au travers des valeurs de traits
- **•** L'unification de deux termes  $t_1$  et  $t_2$  accumule l'information  $\sim t_1 \cup t_2$ (information plus spécifiée) – opération commutative et associative
- $\bullet \Rightarrow$  algorithme :
	- $\triangleright$  tout chemin *p* présent dans  $t_1$  ou  $t_2$ est présent dans  $t_1 \sqcup t_2$
	- **In toute valeur pour un chemin p dans**  $t_1$  **ou**  $t_2$  **est présente dans**  $t_1 \sqcup t_2$
	- ► tout point de partage (réentrance) dans  $t_1$  ou  $t_2$  est présent dans  $t_1 \sqcup t_2$

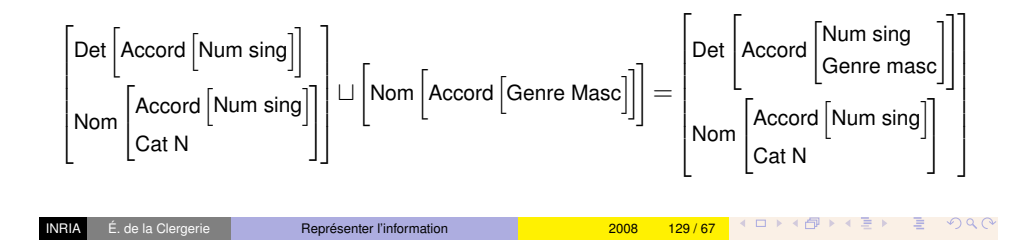

### Unification (suite)

### Cas avec réentrance :

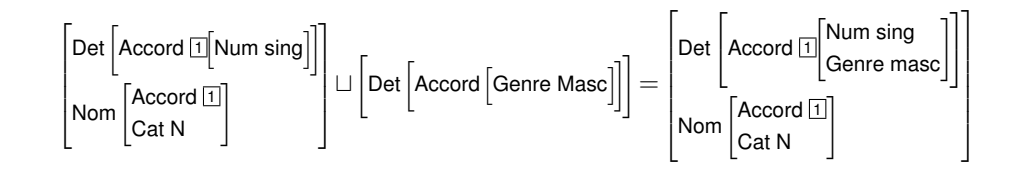

**INPIA E.**<br><u>INGLE</u>TE AND DESCRIPTION AND DESCRIPTION AND DESCRIPTION AND DESCRIPTION AND DESCRIPTION AND DESCRIPTION AND DESCRIPTION AND DESCRIPTION AND DESCRIPTION AND DESCRIPTION AND DESCRIPTION AND DESCRIPTION AND DES

# Structures de traits ouvertes en Prolog

Les structures sont directement représentables comme des listes Prolog

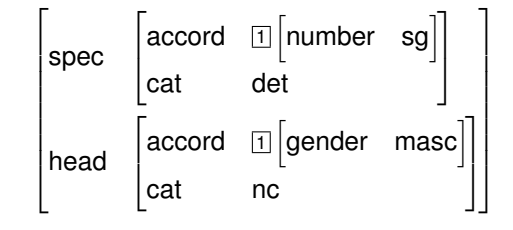

?– FS = [spec: [accord: X:: [number: sg], cat: det1. head: [accord: X, cat: nc]

# **Subsomption**

- une FS  $t_1$  généralise (ou subsume) une FS  $t_2$ , noté  $t_1 \subseteq t_2$ , ssi  $t_1$  précise moins d'information que *t*<sub>2</sub>
- (rappel)  $\sqsubset$  est un pré-ordre partiel : *t*  $\Box$  *t* : *t*<sub>1</sub>  $\Box$  *t*<sub>2</sub> ∧ *t*<sub>2</sub>  $\Box$  *t*<sub>2</sub>  $\Box$  *t*<sub>2</sub>  $\Box$  *t*<sub>2</sub>  $\Box$  *t*<sub>2</sub>
- $\bullet \Rightarrow$  algorithme :
	- $\triangleright$  tout chemin dans  $t_1$  est présent dans  $t_2$
	- $\triangleright$  toute valeur pour un chemin *p* dans  $t_1$  est présente pour *p* dans  $t_2$
	- $\triangleright$  tout point de partage associé à un chemin *p* dans  $t_1$  est présent dans  $t_2$

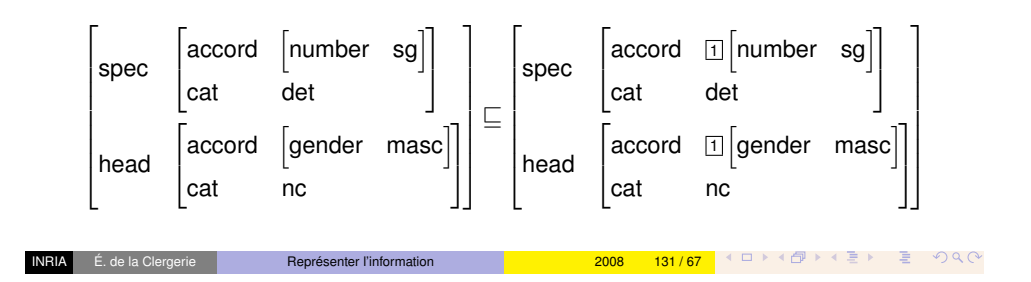

# **Efficacité**

Divers problèmes d'efficacité avec la représentation ouverte en liste des FS :

l'accès à la valeur d'un trait oblige à parcourir la list

fs value  $(FS, F, Val)$  : – domain  $(F: Val, FS)$ .

l'unification de base Prolog n'est pas suffisante : il faut implanter une unification spécifique non efficace :

```
fs\_unif(t_1, t_2) retourne FS
  t_3 := [pour chaque f: v_1 dans t_1,
      si f: v_2 dans t_2,
      alors ajouter f fs unif (v_1, v_2) à t_3sinon ajouter f: v_1 à t_3pour chaque f: v_2 dans t_2,
      \sin f : v_1 n' est pas dans t_1,
      alors ajouter f: v_2 à t_3retourner ts
```
- ⇒ nombreux parcours de listes :
- complexité en *O*(*n* 2 ), *n* taille des structures Plus efficace si utilisation de listes triées de traits (ou arbres balancés)
- Sinon, codage en interne (en C) appelé à partir de Prolog

In E. de la Clergerie Représenter l'information 2008 133 / 67 <sup>4 대 기</sup> 1<sup>3</sup> 기 시 국 기 국 기 이 이

] .

# Manque de contrôle

Les FS ouvertes n'offrent pas de contrôle sur les traits introduits ⇒ facile de faire une erreur :

- sur le nom d'un trait : num vs number
- sur l'utilisation d'un trait dans un contexte inapproprié ex : par unification, ajout d'un trait tense dans la FS associée à un nom

#### **Principe :**

- **1** typer les structures de traits
- <sup>2</sup> associer à chaque type la liste (finie) des traits admissibles

#### Cela permet :

- <sup>1</sup> de contrôler les occurrences des traits (noms et contextes)
- <sup>2</sup> d'obtenir des représentations efficaces

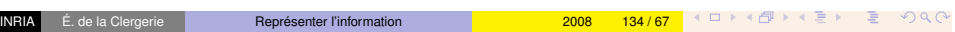

# Notation DyALog

Déclaration des types et traits admissibles :

```
: −features ([nc, gn], [number, gender]).
: -features (v, [ number, gender, person, tense, mood, voice, aux ]).
: -features (gv, [ number, gender, person, mood ]).
```
#### Représentation :

s  $\rightarrow$  gn{ number => Num },  $gv$  number => Num, person => 3, mood => finite [] }.  $gn\{\} \longrightarrow GN::gn\{\},$  rel(GN).

### Représentation interne

La déclaration des traits permet :

- d'associer un rang à chaque trait pour un type donnée
- de représenter une FS fermée par un terme Prolog standard
- dans DYALOG, la transformation est effectuée au moment de la lecture des FS, avec contrôle des traits :

**Représenter l'information 2008 135/67 4 미 시 출 동 동 중 수 있** 

```
DyALog> :-features (nc, [ number, gender ] ).
DyALog> ? - X = nc \{ num == sq \}.
Line 2 of user input:Syntax Error : feature num not allowed within feature
   structure nc{}
```
DyALog>  $? - X = nc \{ number = > sq \}$ ,  $X = ... T$ .  $X = nc$ { number=> sg, gender=> B 5 }  $T = \lceil nc \cdot $ft \cdot sq \cdot B \rceil$ 

- La FS X=nc{ number => sg } représentée par nc! ft (sg, )
	- les valeurs non spécifiées sont remplis par des variables
	- o nc! ft est spécifique DYALOG : foncteur ft dans le domaine de noms nc

#### Directement fournie par l'unification standard Prolog !

DyALog>  $?$ -X=nc{ number => sq }, X = nc{ gender => masc }.  $\%$  equiv: nc! ft (sg, ) = nc! ft (, masc) = nc! ft (sg, masc)  $X = nc$ { number=> sg, gender=> masc}

### pro et cons

Les structures de traits fermées sont

- moins flexibles que les FS ouvertes
- + plus sûres d'un point de vue contrôle
- + efficaces en utilisation,
- + pas de surcouche dans Prolog, (sauf dans le lecteur de termes)

Néanmoins, le contrôle n'est pas parfait !

on peut se tromper dans la valeur d'un trait

 $? - X = v{$  tense => indicative, number => plural }  $\frac{1}{2}\%$  au lieu de:  $v$ { mood => ind, number => pl }

⇒ on souhaite pouvoir préciser le domaine de valeurs d'un trait, dans le contexte d'un type.

<mark>Représenter l'information in the la Clergerie Représenter l'information de la Clergerie 2008 139/67 | 《 다 》 《 ① 》 《 三 》 三 》 ① ① 《</mark>

#### E. de la Clergerie Représenter l'information Allen Library <mark>2008 138/67 I</mark> K 그 N K *이* 공 N 로 *오*) 이 Q O

### Hiérarchie de types

Les structures de traits typées [TFS – *Typed Feature Structures*] s'appuient sur une hiérarchie de types :

- **un type**  $\tau$  **peut avoir des sous-types**  $\tau_1, \ldots, \tau_n$
- $\bullet$  un type  $\tau$  peut être sous-type de plusieurs types parents (héritage multiple)
- $\bullet$  un type  $\tau$  peut introduire un trait *f*, en spécifiant le type  $ρ_{t,τ}$  le plus général approprié pour *f* (sous  $τ$ )
- **•** un trait *f* est approprié pour un type  $\tau$  si il est introduit par  $\tau$  ou par un type ancêtre de  $\tau$

Formalisation développée par Bob Carpenter

- Implantation dans ALE en surcouche Prolog, Gerald Penn http://www.cs.toronto.edu/~gpenn/ale.html
- [autre implantation dans LKB,](http://www.cs.toronto.edu/~gpenn/ale.html) Ann Copestake
- **o** TFS surtout utilisées pour les HSPG
- **.** Implantation dans DYALOG

### **Exemple**

Fragment d'une hiérarchie pour une grammaire de génération (*Semantic-Head-Driven Generation*, Shieber et al, dans ALE)

```
bot sub [pred, list, sem, form, agr, sign].
form sub [finite, nonfinite].
    finite sub [].
     nonfinite sub [].
 sign sub [sentence, verbal, np, adv, p]
        intro [sem: sem].
    sentence sub [].
    verbal sub [s, vp] intro [form:form].
       s sub [].
       vp sub \begin{bmatrix} 1 & \text{intro} & \text{fsubcat:} \text{subcat} & \text{list} \end{bmatrix}.
    np sub [ det , n ]
        intro [agr:agr, arg:sem].
       det sub [] intro [np sem: sem].
       n sub 1.
    adv sub [] intro [varg: sem].
    p sub 1.
 . . .
```
### Notation AVM pour les TFS

```
bot sub [pred, list, sem, form, agr, sign].
 sign sub [sentence, verbal, np, adv, p]
       intro [sem:sem].
    sentence sub [].
    verbal sub [s, vp] intro [form:form].
      s sub [].
      vp sub \begin{bmatrix} 1 \\ 1 \end{bmatrix} intro [subcat: subcat list].
    np sub [det, n]
       intro [agr:agr, arg:sem].
      det sub [] intro [np sem : sem ].
      n sub [].
    adv sub [] intro [varg:sem].
    p sub [].
 . . .
```
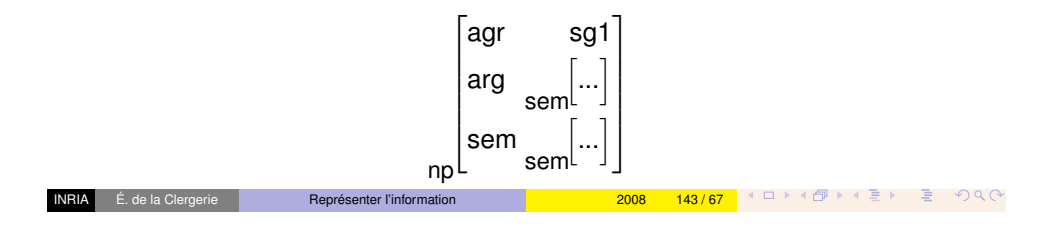

### **Échappements**

Dans DYALOG, version non puriste des constantes

les constantes gérables par échappements pour revenir vers les types *builtins* Prolog :

```
bot sub [ humain , name, age ] .
   humain intro [name: name, age: age].
   name escape symbol .
   age escape integer.
```
Types d'échappements : char, integer, symbol, et compound (tout terme)

Ne permet pas (encore) d'associer à un type un domaine fini de valeur

```
%% Dans un monde i d é a l
bot sub [v, mood].
    v intro \lceil \text{mod} : \text{mod} \rceil, ...
   mood escape finite set (mood)
```
# Constantes et types

Version puriste des TFS : les constantes sont aussi des types maximaux (sans sous-types) et sans traits

bot sub [pred, list, sem, form, agr, sign]. agr sub  $[sg1, sg2, sg3, pl1, pl2, pl3]$ . sg1 sub  $[]$ . sg2 sub  $[]$ . sg3 sub  $[]$ . p l 1 sub []. p l 2 sub []. p l 3 sub []. pred sub  $[$  decl, imp, love, call up, leave, see,  $\dots$  ]. decl sub  $[$   $]$ . imp sub  $[$   $]$ . leave sub  $[]$ . love sub  $[]$ . call up sub  $[]$ . see sub  $[]$ . . . . . . .

- déclarations assez lourdes, pour des ensembles larges de constantes
- $\bullet$  quid des ensembles ouverts, comme les entiers ou les chaînes ?

**Représenter l'information 2008 144/67 4 미 시 출 동 동 중 수 있** 

# Termes squelettes

À chaque type  $\tau$  peut être associé la TFS la plus générale possible compatible avec les contraintes de la hiérarchie.  $\Rightarrow$  notion de terme squelette skel( $\tau$ )

Plus précisément, si  $f_1, \ldots, f_n$  sont appropriés pour *τ* avec les types  $\rho_{f_1, \tau}, \ldots, \rho_{f_n, \tau}$ , alors

$$
skel(\tau) = \begin{bmatrix} f_1 & skel(\rho_{f_1,\tau}) \\ \dots & \dots \\ f_n & skel(\rho_{f_n,\tau}) \end{bmatrix}
$$

# Type récursifs

Un type ne peut être directement récursif au travers d'un de ses traits, ie  $\rho_{f,\tau} \neq \tau$ 

```
bot sub [humain, symbol]].
  humain intro [name: symbol, conjoint: humain].
 symbol escape symbol .
```
### **Motivation** : conduit à un terme squelette infini

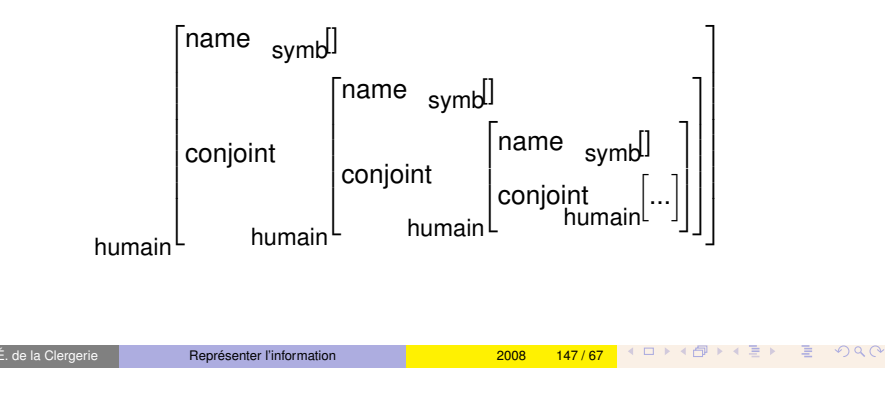

# Termes récursifs

Une TFS peut être récursive et même cyclique sans que les types soient récursifs

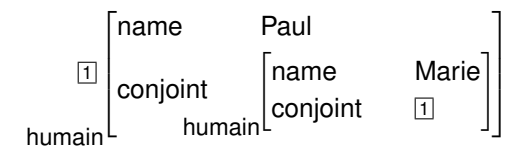

**Note :** la plupart des systèmes TFS refusent les termes cycliques, ils sont acceptés par DYALOG

# Dé-récursifier les types

**Principe :** introduire des types intermédiaires sous-spécifiés

bot sub [humain, symbol]]. humain sub concubin intro [name: symbol].  $concubin sub$   $[1]$  intro  $[conj]$  from  $i$  humain  $]$ . symbol escape symbol .

Terme squelette pour concubin

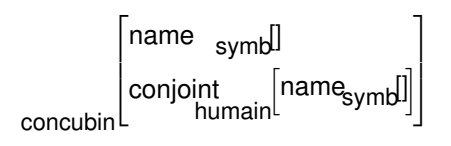

**INPIA E.** The later l'information 2008 148/67 (미) 4 대 시 로 기 로 이익<sup>0</sup>

### **Listes**

On peut définir la notion de liste avec une hiérarchie de type, en utilisant un type dé-récursifié list

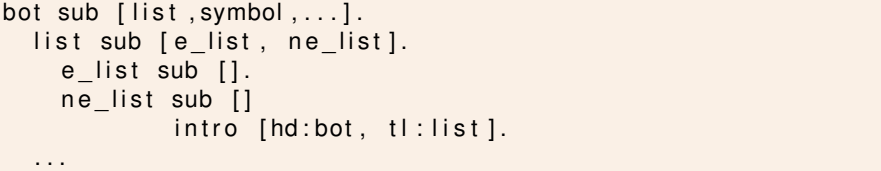

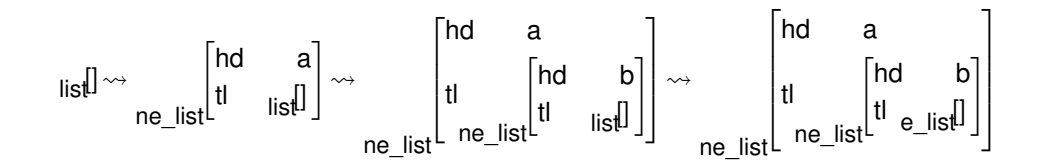

### Listes spécialisées

Souvent, on souhaite pouvoir spécifier une liste d'éléments d'un certain type :

- non directement possible d'utiliser des listes paramétriques X list
- mais possible en sous-typant

```
list sub [e list, ne list, arg list, subcat list].
  e list sub [].
  ne_list sub [arg_ne_list, subcat_ne_list]
            intro [hd:bot. tl:list].
  arg list sub [e list, arg ne list].
    arg ne list sub \begin{bmatrix} 1 \\ 1 \end{bmatrix} intro \begin{bmatrix} h d : sem, t \end{bmatrix} : arg list ].
  subcat list sub [ e list, subcat ne list ].
    subcat_ne_list sub [] intro [hd:sign, tl:subcat_list].
```
Incela Clergerie Représenter l'information 2008 151 / 67 | 스타 스타 스타 로 이익<sup>(</sup>

### Listes et AVM

Les listes sont une notion suffisamment importante pour bénéficier d'une notation spéciale dans AVM :

verbal sub  $[s, vp]$  intro  $[form:form]$ .  $s$  sub  $[$ ]. vp sub [] intro [subcat: subcat list].

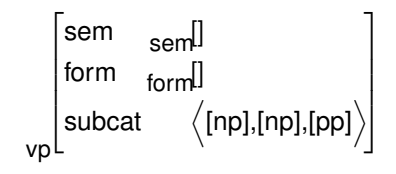

### <mark>INSIA Exprésenter l'information 2008 152/67</mark> (미) (1) - 12 기 - 2008 152 / 152 / 152 / 152 / 2009 152 / 152 / 152 / 152 / 152 / 152 / 152 / 152 / 152 / 152 / 152 / 152 / 152 / 152 / 152 / 152 / 152 / 152 / 152 / 152 / 152

# Contraintes sur les hiérarchies (suite 2)

**un type**  $\tau_1$  peut ré-introduire un trait *f* avec un type  $\rho_f$ <sub> $\tau_1$ </sub> (déjà introduit par un ancêtre avec le type  $\rho_{f,\tau}$ ) mais alors  $\rho_{f,\tau_1}$  doit être un sous-type de  $\rho_{f,\tau}$ (instanciation des types appropriés)

> ne\_list sub [arg\_ne\_list, subcat\_ne\_list]  $intro$   $[hd:bot, tl:list].$ subcat\_list sub [e\_list, subcat\_ne\_list]. subcat ne list sub  $[]$  intro  $[hd:sign, t]$ : subcat list].

### Contraintes sur les hiérarchies (suite 1)

**un type**  $\tau$  **ne doit pas avoir de trait approprié** *f* **tel que**  $\rho_{f,\tau} = \tau$ (pas de type récursif)

### Contraintes sur les hiérarchies (suite 2)

 $\bullet$  si  $\tau_1$  et  $\tau_2$  introduisent le trait *f*, alors un type ancêtre  $\tau$  de  $\tau_1$  et  $\tau_2$  doit introduire f ⇒ existence d'un type plus général σ*<sup>f</sup>* introducteur de *f* Cas de hd et tl

```
list sub [e list, ne list, arg list, subcat list].
   e list sub [].
   ne list sub [arg ne list, subcat ne list]
               intro [hd:bot, tl:list].arg_list sub [e_list, arg_ne_list].
      arg ne list sub \begin{bmatrix} 1 \\ 1 \end{bmatrix} intro \begin{bmatrix} 1 & 1 \\ 1 & 1 \end{bmatrix} intro \begin{bmatrix} 1 & 1 \\ 1 & 1 \end{bmatrix} intro \begin{bmatrix} 1 & 1 \\ 1 & 1 \end{bmatrix} intro \begin{bmatrix} 1 & 1 \\ 1 & 1 \end{bmatrix}subcat list sub [ e list, subcat ne list].
      subcat ne list sub [] intro [hd:sign, tl:subcat list].
```
INRIA É. de la Clergerie Représenter l'information 2008 155 / 67

# Unification : implantation

# **Unification**

L'unification entre TFS est :

- similaire à l'unification entre FS fermée
- mais doit prendre en compte l'instantiation vers des sous-types
- ⇒ étend strictement l'unification Prolog

### Algorithme :

```
tfs unif (t_1 type \tau_1, t_2 type \tau_2) retourne TFS
    \tau_3 := mgst(\tau_1,\tau_2) ou fail
    t_3 := [\{\tau_3\}]pour tout f dans t<sub>1</sub> avec v<sub>1</sub> et t<sub>2</sub> avec v<sub>2</sub>.
              t_3 + = f : v_1 \sqcap v_2 \sqcap \text{skel}(\rho_{f,\tau_3})pour tout f dans t_1/t_2 avec v_1t_3 += f : v_1 \sqcap skel(\rho_{f, \tau_3})
    pour tout f dans t_2/t_1 avec v_2t_3 += f : v_2 \sqcap skel(\rho_{f, \tau_3})
     pour tout f approprié pour \tau_3, non dans t_1 ou t_2t_3 += f : skel(\rho_{f,\tau_3})
     retourne t<sub>3</sub>
```

```
<mark>INNIA Exprésenter l'information 2008 156/67</mark> (미) (1) 4급 > 금 이익<sup>0</sup>
```
# Compilation : tfs2lib

L'unification entre TFS étend strictement l'unification entre termes Prolog

On peut implanter l'algorithme d'unification de manière générique en surchouche de Prolog

Mais l'information de la hiérarchie de type permet en fait de définir hors-ligne une opération d'unification spécialisée par paire de type  $\tau_1$  et  $\tau_2$ .

DYALOG compile les hiérarchies de types en bibiothèque C dynamique en utilisant TFS2LIB

 $\begin{CD} \mathsf{Heir.}\ \mathsf{def} \overset{\mathsf{tfs}}{\xrightarrow{\hspace*{1.5cm}\mathsf{fbs}}} \mathsf{Desc}\ \mathsf{def} \overset{\mathsf{Idef}}{\xrightarrow{\hspace*{1.5cm}\mathsf{Herl}}}\ \mathsf{c} \overset{\mathsf{gcc}}{\xrightarrow{\hspace*{1.5cm}\mathsf{sc}}} \mathsf{so} \end{CD}$ 

Exploitation :

dyacc -tfs list tfs\_append.pl -o tfs\_append

TFS produit une description expansée d'une hiérarchie de types

 $TYPES = p$  adv n det np vp s verbal ... bot  $SUBTYPES np = det n$  $SUBTYPES$  verbal = s vp SUBTYPES sign = s vp det n sentence verbal np adv p SUBTYPES  $\text{agr} = \text{sg1} \text{ sg2 sg3 pl1 pl2 pl3}$  $SUBTYPES$  form = finite nonfinite SUBTYPES list = arg ne list subcat ne list e list ne list arg list subcat list . . . FEATURES = varg np sem arg agr subcat form sem args pred tl hd  $INTRO$  varg = adv  $INTRO$  np sem = det  $INTRO$   $t = ne$  list  $INTRO$  hd = ne list . .

 $SKEL$  p = sem: sem SKEL adv =  $varq$ : sem sem: sem SKEL  $n = \text{arg} : \text{sem} : \text{a} \text{ar} : \text{a} \text{ar} : \text{sem} : \text{sem}$ SKEL det = np sem : sem arg : sem agr : agr sem : sem SKEL np =  $arg:sem agr: agr sem:sem$ SKEL  $vp = subcat : subcat$  list form : form sem : sem SKEL sem =  $args: arg$  list pred: pred SKEL subcat ne list =  $t$  : subcat list hd: sign  $SKEL$  subcat list = SKEL arg ne list =  $t$ l : arg list hd : sem  $SKEL$  arg list =  $SKEL$  ne\_list = tl:list hd:bot . . .

INRIA É. de la Clergerie Représenter l'information 2008 160 / 67

In E. de la Clergerie Représenter l'information Allien Au 2008 159/67 | 4 므 기 4*급* 기 속 로 기 의 Q <mark>C</mark>

Description expansée (unif)

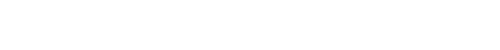

# **Subsomption**

 $UNIF$  bot list = list UNIF bot  $e$  list =  $e$  list UNIF sign  $vp = vp$ UNIF sem LEFT 1 RIGHT 3 DIRECT 3 INHERIT form RIGHT 2 DIRECT 2 INHERIT subcat RIGHT 1 DIRECT 1 . . .

### **Note :**

- les fonctions exploitent le fait qu'un rang peut être associé à chaque trait pour un type donné.
- des fonctions de subsumption sont aussi engendrées

Similaire à la subsumption pour les FS fermées mais en

# Représentation interne (DYALOG)

# Notation en chemin

Même représentation que pour les FS fermées, pour les types maximaux

Passage en deref-termes avec un argument supplémentaire pour les termes non maximaux permet l'instantiation de types

Les informations de la hiérarchie permettent des inférences de termes à partir de chemins de traits.

 $append(e_list{}{}$ , Y, Y).

append ( A:: tl =>X, Y:: list {}, B:: tl =>Z) :-A  $\rightarrow$  hd  $=$  B $\rightarrow$  hd, append  $(X, Y, Z)$ .

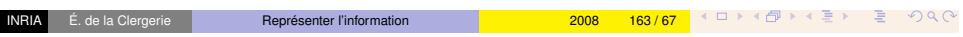

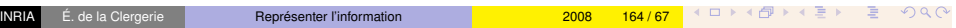

**Extensions** 

Valeurs ensemblistes, multiset ; négation